## SAP ABAP table RSLIN CODE LOCATION {Position Specified in Source Code with Description}

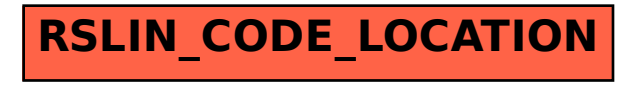